## **APLICAÇÃO DO JOGO ELETRÔNICO EDUCATIVO CALANGOS EM ESCOLA**

# **Eduardo Carneiro de Oliveira<sup>1</sup> , Angelo Conrado Loula<sup>2</sup>**

1. Universidade Estadual de Feira de Santana, Departamento de Ciências Exatas, Bolsista FAPESB, Graduando em Engenharia de Computação, E-mail: educdoliveira@gmail.com

2. Universidade Estadual de Feira de Santana, Departamento de Ciências Exatas, Orientador, E-mail:

angelocl@uefs.br

**PALAVRAS-CHAVE**: Jogo eletrônico educativo, ensino de biologia, ferramenta de ensinoaprendizagem

### **INTRODUÇÃO**

 Os jogos eletrônicos são uma das maneiras mais expressivas de entretenimento no mundo contemporâneo (Mc Grenere, 1996). Pelo notável crescimento deste segmento do mercado nos últimos 60 anos, os desenvolvedores de jogos buscaram alternativas e novas funcionalidades para estes *games*. Dentre estas novas funcionalidades, surgiram os jogos aplicados à educação (Amory, 1999).

 No Brasil, a FINEP fomentou o desenvolvimento de jogos eletrônicos educativos através de um edital em 2006 (FINEP, 2006). Em um projeto aprovado neste edital, foi desenvolvido o jogo Calangos por pesquisadores e estudantes da Universidade Estadual de Feira de Santana (UEFS), Universidade Federal da Bahia (UFBA) e Universidade Presbiteriana Mackenzie (MACKENZIE), focando no ensino de aspectos ecológicos e evolutivos de espécies de lagartos encontrados nas dunas do Rio São Francisco.

 Uma das etapas fundamentais do desenvolvimento do jogo é a sua validação através da aplicação do mesmo na escola. Este artigo relata resultados e discussões das atividades realizadas para auxiliar na aplicação do jogo eletrônico educativo Calangos como ferramenta complementar de ensino. Dentre as atividades estão o levantamento e desenvolvimento de melhorias para o jogo*,* para adequar as demandas necessárias para aplicação na escola, e também atividades de instalação, configuração e manuseio do jogo.

#### **METODOLOGIA**

 Uma parceria para aplicação do jogo Calangos foi estabelecida com o Instituto de Educação Gastão Guimarães, colégio da rede pública de Feira de Santana, com o apoio da Professora de Biologia Vanessa Reis. Antes da aplicação na escola, foi necessário o levantamento de melhorias e adequações no jogo, buscando melhor usabilidade e jogabilidade.

 O jogo Calangos é desenvolvido utilizando como motor de jogos Panda 3D e a linguagem de programação C++ (Panda3D, 2008). A IDE utilizada para o desenvolvimento do game foi o Eclipse Galileo juntamente com o compilador GCC. O Calangos pode ser executado tanto nos sistemas operacionais Windows quanto em Linux, e as versões do jogo podem ser encontradas no repositório SourceForge (Calangos SourceForge, 2012).

O objetivo principal no jogo é a sobrevivência e reprodução. Portanto, o jogador deve ser capaz de chegar à fase adulta com o lagarto e, a partir desta idade, realizar o maior número de reproduções possíveis com as diversas fêmeas espalhadas pelo cenário.

 As primeiras melhorias levantadas se referiram à interface gráfica, mais especificamente, as mensagens de alerta para os jogadores e padronização de menus. A primeira modificação no código-fonte do Calangos foi a adequação da fonte das mensagens de morte do lagarto com a fonte do menu principal. O mesmo foi feito para sub-menus existentes dentro do menu principal: padronização de fonte e espaçamento. Outras adequações foram a mudança da seleção de espécie de calango da Fase 1 do menu de Opções para uma

nova tela exibida após a escolha da referida Fase, além do agrupamento todas as configurações de menu em apenas uma tela, sem que houvesse menu intermediário.

Um ajuste importante foi a disponibilização de uma nova opção no menu para permitir que o jogador inicie com o lagarto adulto na Fase 1. Esta opção foi requisitada particularmente pela Professora Vanessa, para otimização do tempo de aplicação do jogo em sala de aula, pois o desenvolvimento do lagarto jovem para lagarto adulto poderia levar mais tempo do que a duração da aula.

Uma nova funcionalidade levantada foi a criação de níveis de dificuldade para a Fase 1. Os diversos alunos-jogadores poderiam ter níveis diferenciados de habilidade ao encarar os desafios encontrados no jogo, o que demanda que o nível de desafio seja adequado para cada jogador, mantendo-o motivado e desafiado.

 Nos dias 11 e 12 de dezembro de 2012, o jogo Calangos foi aplicado em duas turmas do 1º ano do Ensino Médio do Instituto Gastão Guimarães. A professora Vanessa Reis foi a responsável pela orientação aos alunos e aplicação do game, sendo auxiliada por Ricardo Machado, mestrando em Biologia pela UEFS.

 Após a aplicação do jogo, deu-se continuidade ao levantamento e correção de erros, como a correção dos marcadores de seleção de nível de dificuldade e idade do lagarto, além da barra de arrasto de arrasto na configuração dos minutos, ambas no menu de opções do jogo.

#### **RESULTADOS E DISCUSSÃO**

 A atualização nos menus foi feita para adequar a usabilidade do jogo. Na versão 2.0 do, por exemplo, a escolha da espécie do calango para a Fase 1 era feita no menu de opções. Com a atualização, uma nova tela é exibida quando a Fase 1 é escolhida pelo jogador. Nesta tela, é possível selecionar a espécie e a idade do calango, além do nível de dificuldade. A Figura 1 mostra a diferença entre a versão 2.0 e a versão atual para a escolha da espécie.

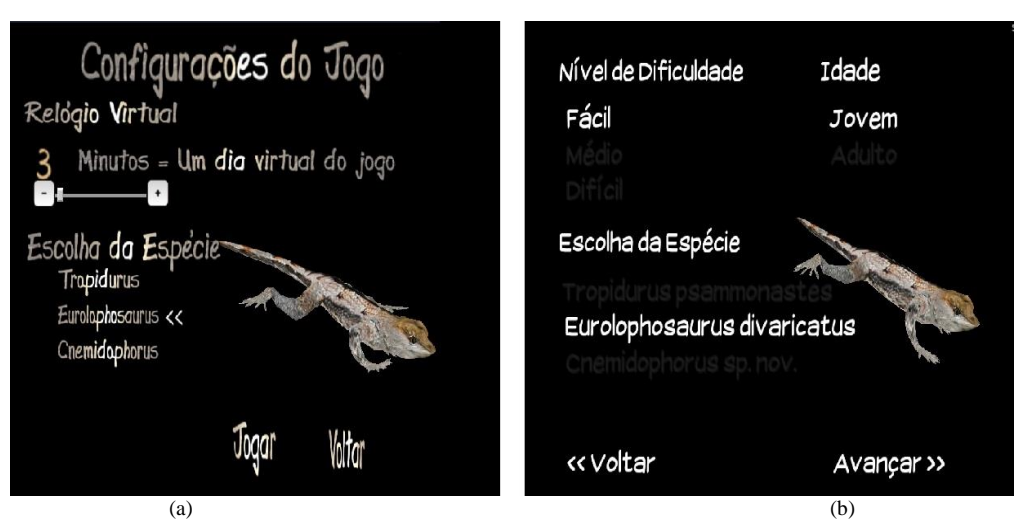

**Figura 1**. Comparação entre o menu de seleção de espécie na versão 2.0 (a) e atual (b).

 A disponibilização da opção de iniciar o jogo com lagarto adulto foi feita através do adiantamento de 12 meses na vida virtual do mesmo. Um lagarto jovem atinge a maturidade sexual nesta idade, tornando-se adulto. No jogo, três minutos equivalem a um dia virtual, portanto, quando o jogador seleciona a opção de iniciar com o calango adulto, a idade do mesmo é calculada para que um ano virtual seja contado antes de o jogo começar.

 A implementação de níveis de dificuldade na Fase 1 permitiu ajustar o nível de desafio aos jogadores. Com os níveis de densidade de presas, predadores e fêmeas alterados em cada nível de dificuldade, mudou-se a gestão da sobrevivência do lagarto para os jogadores. Por exemplo, no nível fácil estão presentes 50 aranhas, presas do calango, e portanto, fonte de alimento e energia. Nos níveis intermediário e difícil, esta quantidade decresce para 30 e 10, respectivamente, diminuindo a oferta de alimento.

 Para jogadores iniciantes, o nível fácil é o ideal, pois disponibiliza uma grande variedade de presas e fêmeas para o calango se alimentar e reproduzir, já a densidade de predadores é pequena. Para jogadores mais acostumados com o jogo, o recomendado é o nível intermediário. O número de presas e fêmeas não é alto, e os predadores aparecem mais vezes. O nível difícil é recomendado apenas para *experts*, pois os predadores estão por todo o cenário e a busca por alimentação e reprodução é cansativa.

 A Figura 2 mostra como a densidade de presas e predadores é ajustada nos níveis fácil e difícil. À esquerda da figura, nota-se uma grande quantidade de presas – como formigas – e nenhum predador à vista do calango. À direita, nota-se uma variedade razoável de predadores ao fundo – como gatos – e poucas presas para o calango se alimentar.

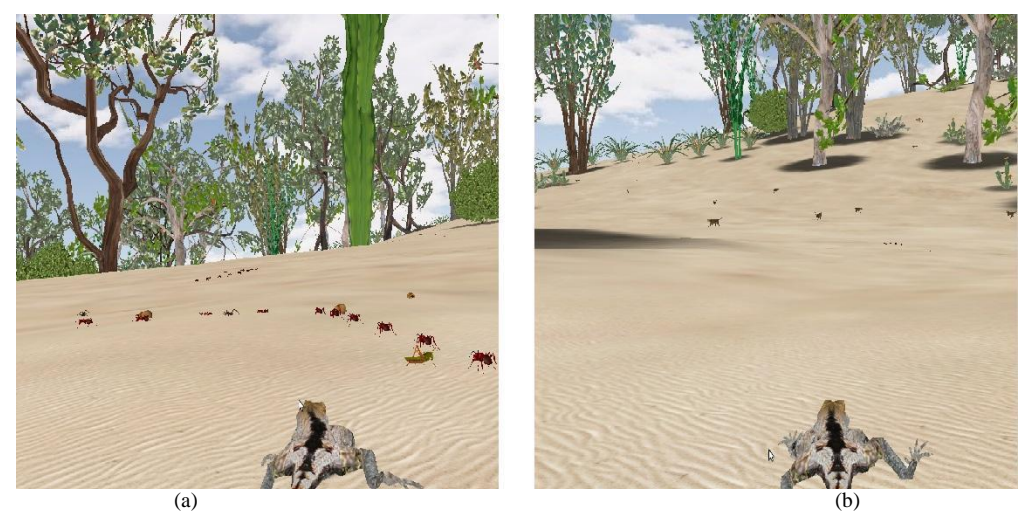

**Figura 2**. Comparação entre a densidade de presas e predadores nos níveis de dificuldade fácil (a) e difícil (b).

 Para a aplicação do jogo na escola, foi realizado um levantamento dos computadores disponíveis e se avaliou que estes eram demasiadamente ultrapassados. Como soluções, foram comprados computadores novos pela escola, e utilizados computadores da UEFS durante o período de aplicação. A atividade em sala de aula foi gravada em vídeo para posterior análise, o que ainda será realizado por outros membros envolvidos no projeto.

## **CONCLUSÃO**

 Através do suporte operacional e técnico, a aplicação do jogo Calangos no Instituto de Educação Gastão Guimarães foi realizada em 2012. Os alunos puderam experimentar, em sala de aula, um jogo eletrônico como ferramenta educacional para ensino de ecologia, com o acompanhamento do professor. Na versão utilizada pelos alunos, todas as adequações descritas estavam disponíveis, permitindo melhor usabilidade, jogabilidade e otimização da aplicação do jogo na escola.

 Pretende-se realizar novas sessões de aplicação do Calangos no Instituto de Educação Gastão Guimarães. Dando continuidade às melhorias do jogo, foram indicadas novas demandas pelos professores, como a geração de gráficos que misturem duas variáveis – por exemplo, a temperatura do solo e a temperatura do calango, além da exibição de tabelas com os registros de temperatura do lagarto nas últimas 24 horas virtuais.

# **REFERÊNCIAS**

MC GRENERE, J., 1996. Design: Educational Electronic Multi-Player Games. A Literature Review. Canada, University of British Columbia.

AMORY, A., NAICKER, K., VINCENT, J., ADAMS, C., 1999. The use of computer game as an educational tool: identification and appropriate game types and game elements. British Journal of Educational Technology. 30(4): 311-312.

FINEP, 2006. Chamada pública MCT/FINEP/MEC - Jogos Eletrônicos Educacionais - 02/2006: http://www.finep.gov.br//fundos\_setoriais/outras\_chamadas/ editais/Chamada\_Publica\_MCT\_FINEP\_MEC\_Jogos%20Eletronicos.PDF.

PANDA3D, 2008. Panda3D SDK Download. http://www.panda3d.org/download.php?sdk.

CALANGOS, SourceForge, 2012. Download da versão 2.0 beta do jogo Calangos para Windows/Linux. http://calangos.sourceforge.net/download.html.